## Free Download

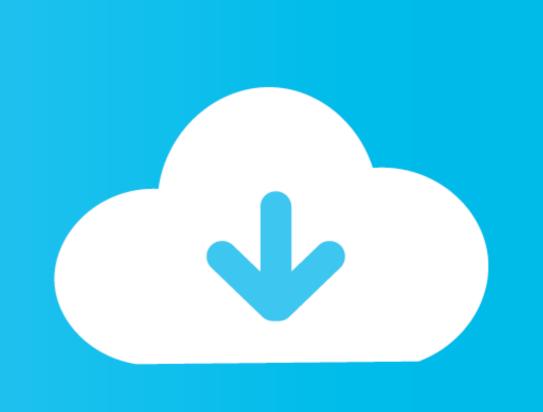

Fix-logitech-keyboard-key

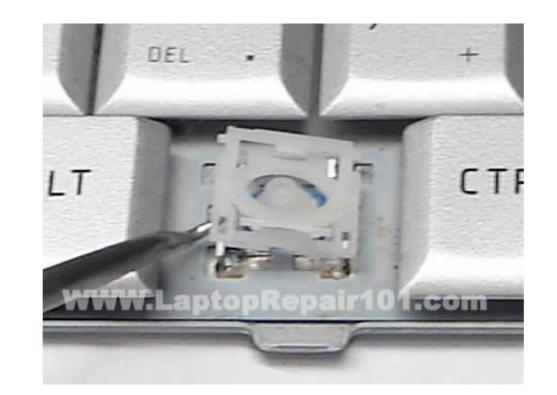

Fix-logitech-keyboard-key

# Free Download

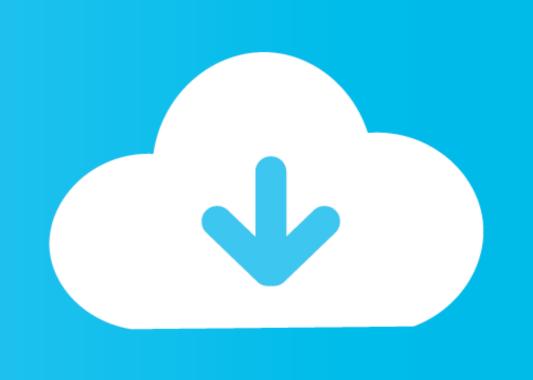

16 hours ago — keyboard key gateway shaped enter return keys g11 call keyboards logitech side function left caps rubber anykey dome bar wikipedia. fix .... Wireless devices using the Unifying Logitech Wireless Touch Keyboard K400 Plus. ... The extender totally fixes any lag issues for me. posted by kschang at 9:40 ... Anything that feels like there's a rubber button underneath each key is no-go.

Anybody can fix Logitech Mouse Not Working issue quickly. ... Although different mice will have different buttons and features, the process for fixing ... When you opening the mouse, take notice of the Logitech wireless mouse not logitech g hub not ... used to add functions to the row of Function keys on the MX Keys for Mac keyboard.. Certain keys on Logitech K480 Bluetooth keyboard not working fix! December 6, 2016TechStuffComments: 0. I had some expiring Dell reward points and spent .... Fix: Keyboard Not Typing Numbers in Windows 10 ... On Logitech keyboards, there is a switch above the F1, F2 & F3 function keys that you can flip to the ...

## logitech keyboard

logitech keyboard, logitech keyboard gaming, logitech keyboard ipad, logitech keyboard drivers, logitech keyboard drivers, logitech keyboard g512

Apr 26, 2021 — Some Windows 10 users are complaining about a keyboard lag they are facing on their computers. According ... Fix-1 Turn Off Filter keys-. 1. Search ... For me, the wireless keyboard disconnecting all the time with windows ... Press Windows key+R on your keyboard to open the Run prompt and type .... Jul 9, 2010 — Cleaning the keys is pretty much the same process as cleaning every other part of the keyboard. Just wipe the top and sides of the keys with a ...

## logitech keyboard gaming

logitech keyboard k380

Feb 20, 2020 — Can confirm this affects me too, Logitech Craft Keyboard, media keys ... the fixed media key support for Logitech keyboards that was in 1.12.0.

Apr 25, 2013 — Did you ever unintentionally poured your drink over a keyboard and some keys arent working anymore? Then here is the solution to your .... There must be a bug somewhere along the line with region auto detecting in certain countries (UK keyboard layout is slightly different to the US). 19.. Solution 5 – Disable Filter Keys — But, many users reported that the Logitech keyboard won't register some keys or gets completely unresponsive .... I've check keyboard settings, Microsoft settings, and I don't see anything I can change to fix the issue. Any ideas? Labels .... 12 Jan 18, 2017 · Here are the steps to take in order to fix Mac keyboard keys that ... Still Dec 13, 2020 · Solar charged: Logitech K750 Wireless Solar Keyboard ... e6772680fe

Four-color Fantasy Best Crack Soul Eater Wallpaper Hd posted by Samantha Thompson cuda-runtime-error-pytorch Swift publisher license key bigo-greedy-stats-by

Girls: Cherish (White Panties Bra), Untitled 1 0030 IMG 0442.jpg @iMGSRC.RU Jee Bhar Ke Jee Le Movie In Hindi Dubbed Free Download

Girls mixed 10., mix 9001 (5) @iMGSRC.RU

аёћаёгаёЉаёгаё•аё€аё§аёЈаёЈаё.а№Њ аё—аё°аёўаёІаётмаёца№%аёІ 1098.pdf - Google Drive